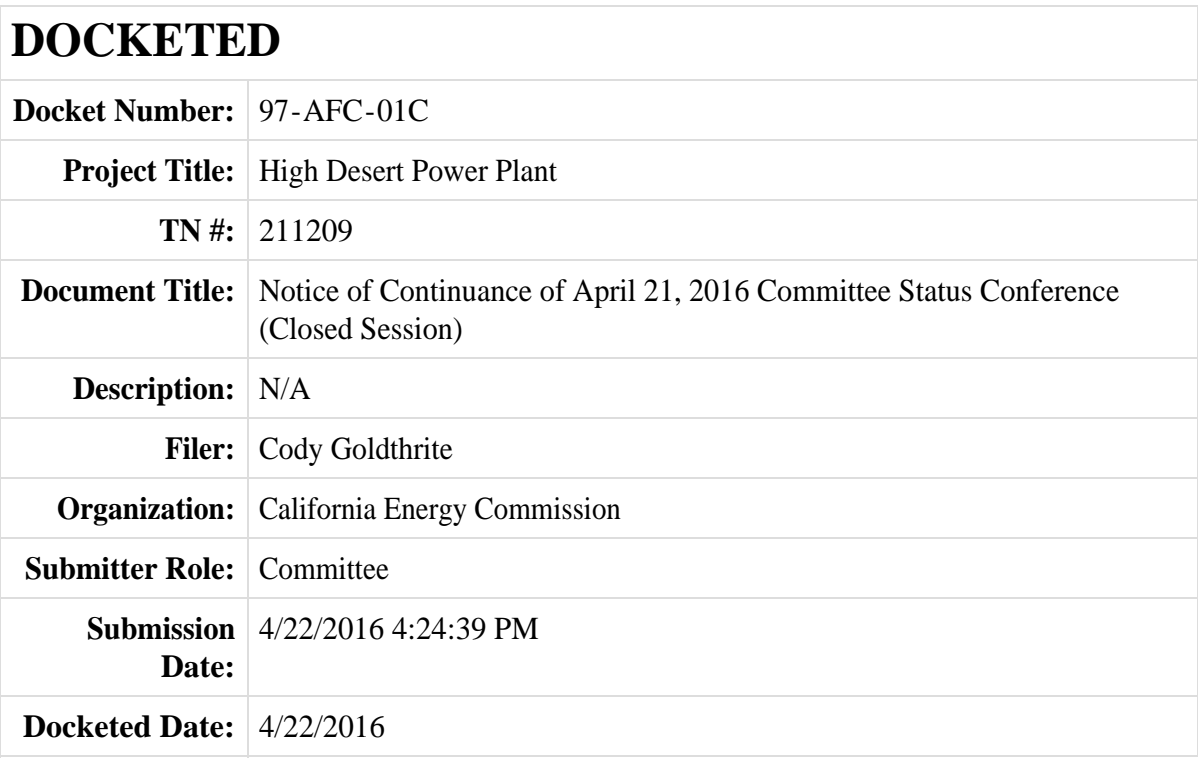

POSTED ON THE DOOR OF THE ART ROSENFELD HEARING ROOM (HEARING ROOM A) AND THE ENTRANCE OF THE CALIFORNIA ENERGY COMMISSION HEADQUARTERS AT THE ADDRESS BELOW on APRIL 22, 2016.

Time:  $4:15$  PM  $\qquad$  Signed:  $\qquad$  S/ Cody Goldthrite

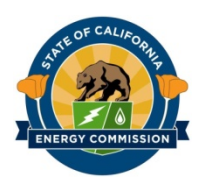

 **BEFORE THE ENERGY RESOURCES CONSERVATION AND DEVELOPMENT COMMISSION OF THE STATE OF CALIFORNIA 1516 NINTH STREET, SACRAMENTO, CA 95814 1-800-822-6228 – WWW.ENERGY.CA.GOV**

*PETITION TO AMEND THE HIGH DESERT POWER PLANT* **Docket No. 97-AFC-01C** 

### **NOTICE OF CONTINUANCE OF APRIL 21, 2016 COMMITTEE STATUS CONFERENCE (CLOSED SESSION)**

**PLEASE TAKE NOTICE** that the Energy Commission Committee<sup>1</sup> (Committee) assigned to conduct proceedings on the Petition to Amend (Petition) the High Desert Power Plant (HDPP) has continued the April 21, 2016 Committee Status Conference/Closed Session to:

> **Friday, April 29, 2016 Beginning at 10:00 a.m. Third Floor Conference Room Fishbowl**

### **California Energy Commission 1516 Ninth Street Sacramento, CA 95814**

# **(Parties and the public are advised not to travel to Sacramento as the public portion of the agenda will be brief—use the WebEx system instead.)**

#### **Purpose of Continued Committee Status Conference (Closed Session)**

The Continued Committee Status Conference (Closed Session) will be held for the primary purpose of conducting Committee deliberations in closed session. The open meeting will be convened, public comment taken, and then the closed session will

 $1$  The full Energy Commission appointed a committee consisting of Karen Douglas, Commissioner and Presiding Member, and Janea A. Scott, Commissioner and Associate Member, at the January 13, 2016, business meeting.

begin. The open meeting will reopen at the conclusion of the closed session for the purpose of reporting any actions that were taken and then adjourning the meeting. No oral argument will be taken. **Parties and the public are advised not to travel to Sacramento as the public portion of the agenda will be brief—use the WebEx system instead.**

Please consult the original conference notice for further information, including the conference agenda. That notice is found at:

https://efiling.energy.ca.gov/getdocument.aspx?tn=211001

Updated information for participating in the meeting via WebEx is attached to this notice.

Questions of a legal or procedural nature should be directed to Susan Cochran, Hearing Officer, at (916) 654-3965, or e-mail at: susan.cochran@energy.ca.gov.

Information regarding the status of the project, as well as notices and other relevant documents pertaining to this proceeding, may be viewed on the Energy Commission's Internet web page at:

http://www.energy.ca.gov/sitingcases/highdesert/index.html

Dated: April 22, 2016, at Sacramento, California.

Orginal Signed by

KAREN DOUGLAS Commissioner and Presiding Member High Desert Amendment Committee

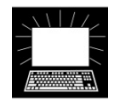

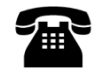

# **INSTRUCTIONS FOR USING WEBEX TELECONFERENCING USING YOUR COMPUTER AND/OR TELEPHONE**

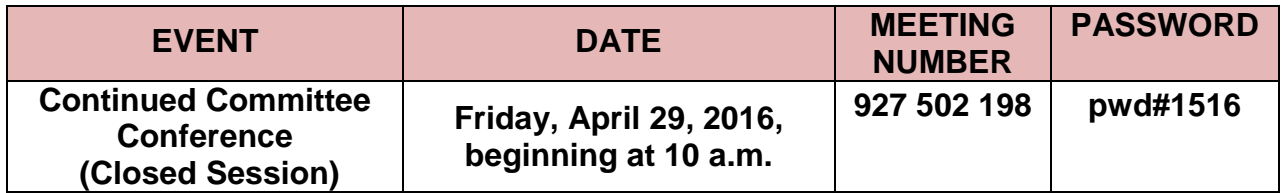

### **Using Your Computer:**

- 1. Go to **https://energy.webex.com** and enter the above meeting number.
- 2. When prompted, enter your name, e-mail address, and the meeting password above.
- 3. After a moment, an Audio Conference Box will offer you a choice of audio connections:
	- a) To have WebEx call you back: Type your area code and phone number into the drop down box and click "Call Me" (Click on "Use Phone" if you do not see the drop down box.)
	- b) To call into the teleconference from your phone (if, for example, your phone is an extension or you are an international caller): Use the drop-down box to select "I will Call in" and follow the on-screen directions. Click "All global call-in numbers" if you need to look up an international call-in number.
	- c) To listen and talk over your computer: If you have the needed equipment and your computer is configured, click the "Call Using Computer" button. (You may need to click "Use Computer for Audio" to make the button visible.)

## **Telephone Only:**

1. Call 1 (866) 469-3239 (toll-free in the U.S. and Canada). International Callers can select a global call-in number at **https://energy.webex.com/energy/globalcallin.php**.

2. When prompted enter the meeting number above.

Please be aware that WebEx audio and on-screen activity may be recorded. WebEx Technical Support is available at 1 (866) 229-3239.